## **Matrices**

The matrices enables you to analyze, create, and modify relationships between Requirements and other design elements. You can create five kind of matrices:

- Derive Requirement Matrix.
- Refine Requirement Matrix.
- Satisfy Requirement Matrix.
- Verify Requirement Matrix.
- SysML Allocation Matrix.

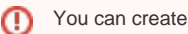

You can create SysML matrices only if you have [SysML Plugin](https://docs.nomagic.com/display/SYSMLP2021xR2/SysML+Plugin+Documentation) installed. [How to install SysML Plugin >>](https://docs.nomagic.com/display/SYSMLP2021xR2/Installation%2C+licensing%2C+and+system+requirements)

The purpose and examples of each matrix are provided in the following pages:

- [Requirement matrices](https://docs.nomagic.com/display/SYSMLP2021xR2/Requirement+matrices)
- [SysML Allocation Matrix](https://docs.nomagic.com/display/SYSMLP2021xR2/SysML+Allocation+Matrix)

All SysML matrices are based on [Dependency Matrix](https://docs.nomagic.com/display/MD2021xR2/Dependency+Matrix). That's why all it's procedures are allowable for SysML matrices:

- [Creating Dependency Matrix](https://docs.nomagic.com/display/MD2021xR2/Creating+Dependency+Matrix)
- [Using Dependency Matrix](https://docs.nomagic.com/display/MD2021xR2/Using+Dependency+Matrix)
- [Dependency Matrix environment](https://docs.nomagic.com/display/MD2021xR2/Dependency+Matrix+environment)